議題4.<その他改善要望②> **別紙参考資料③**

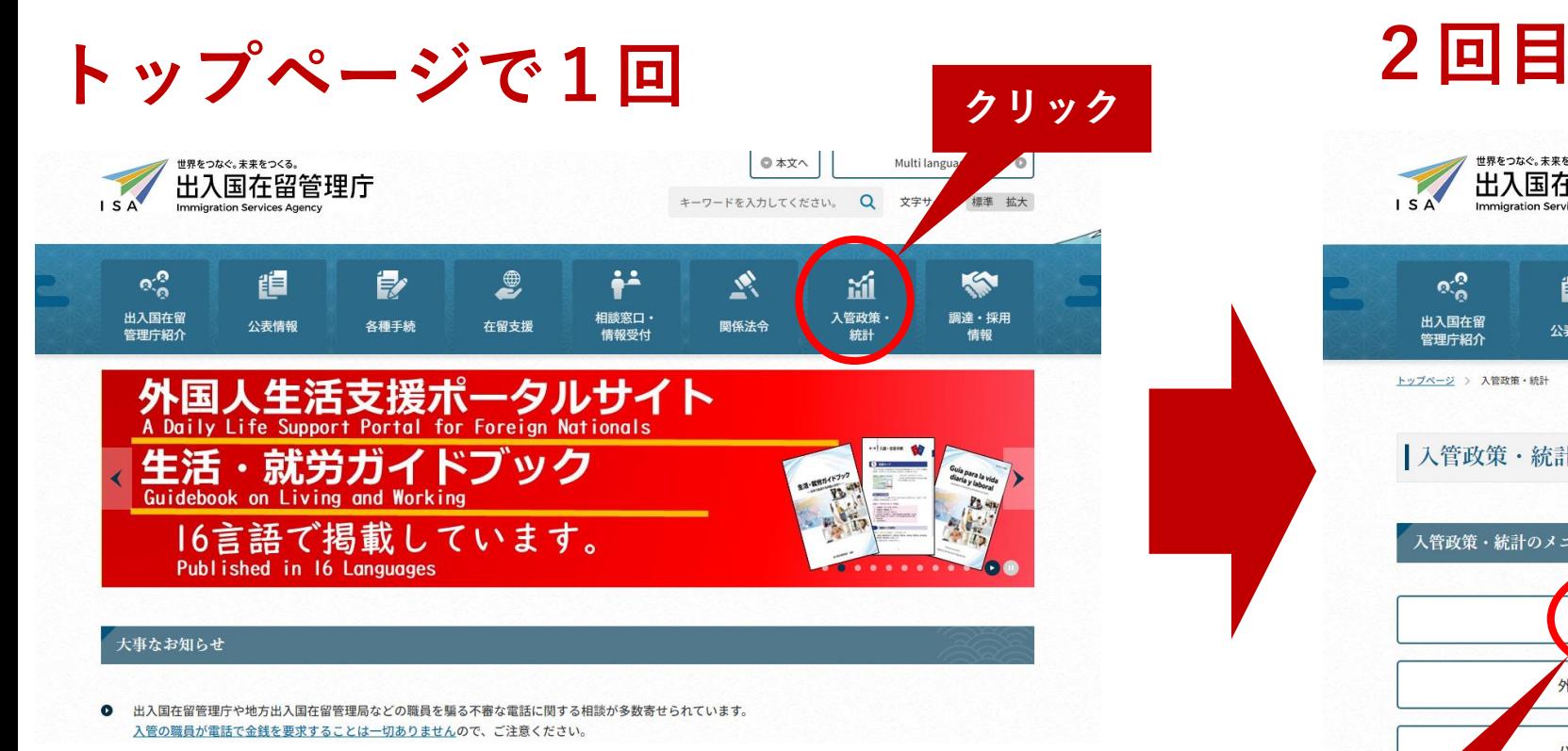

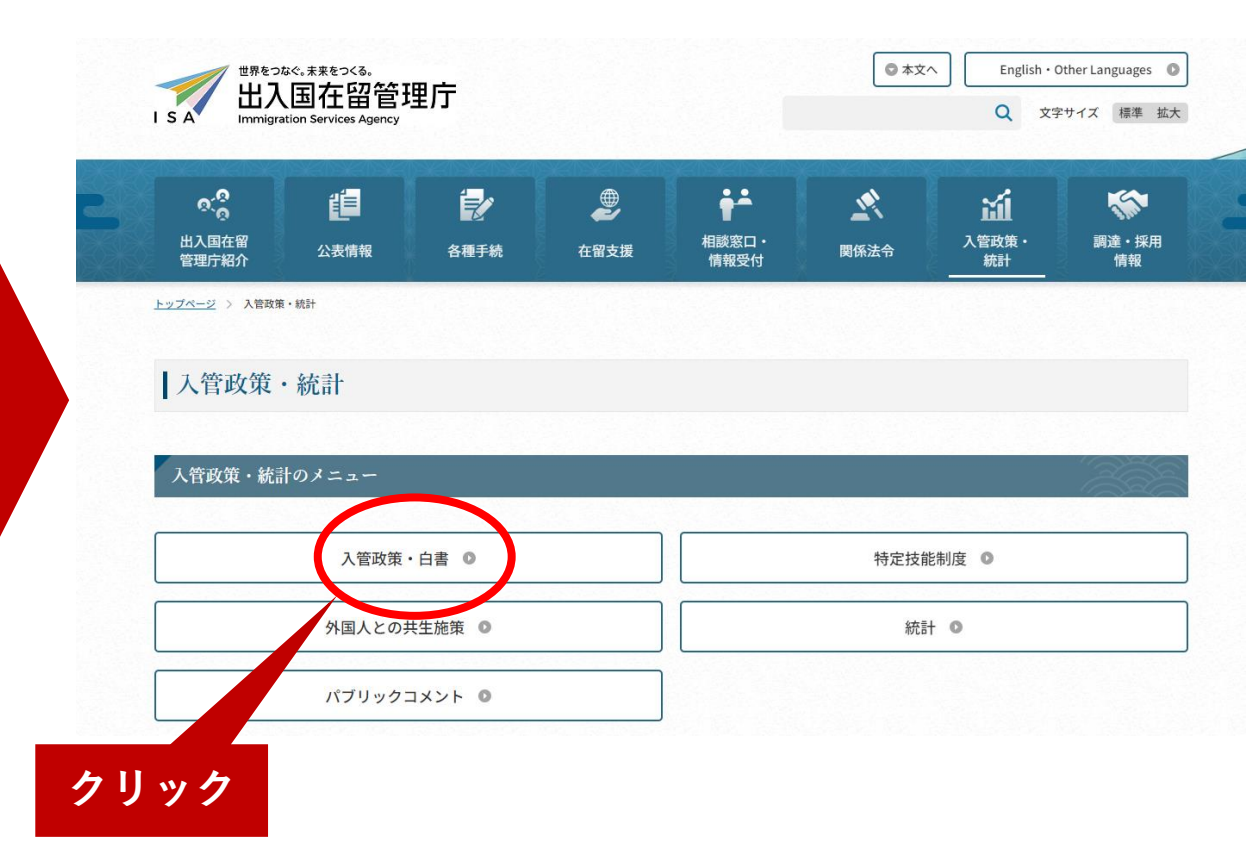

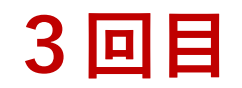

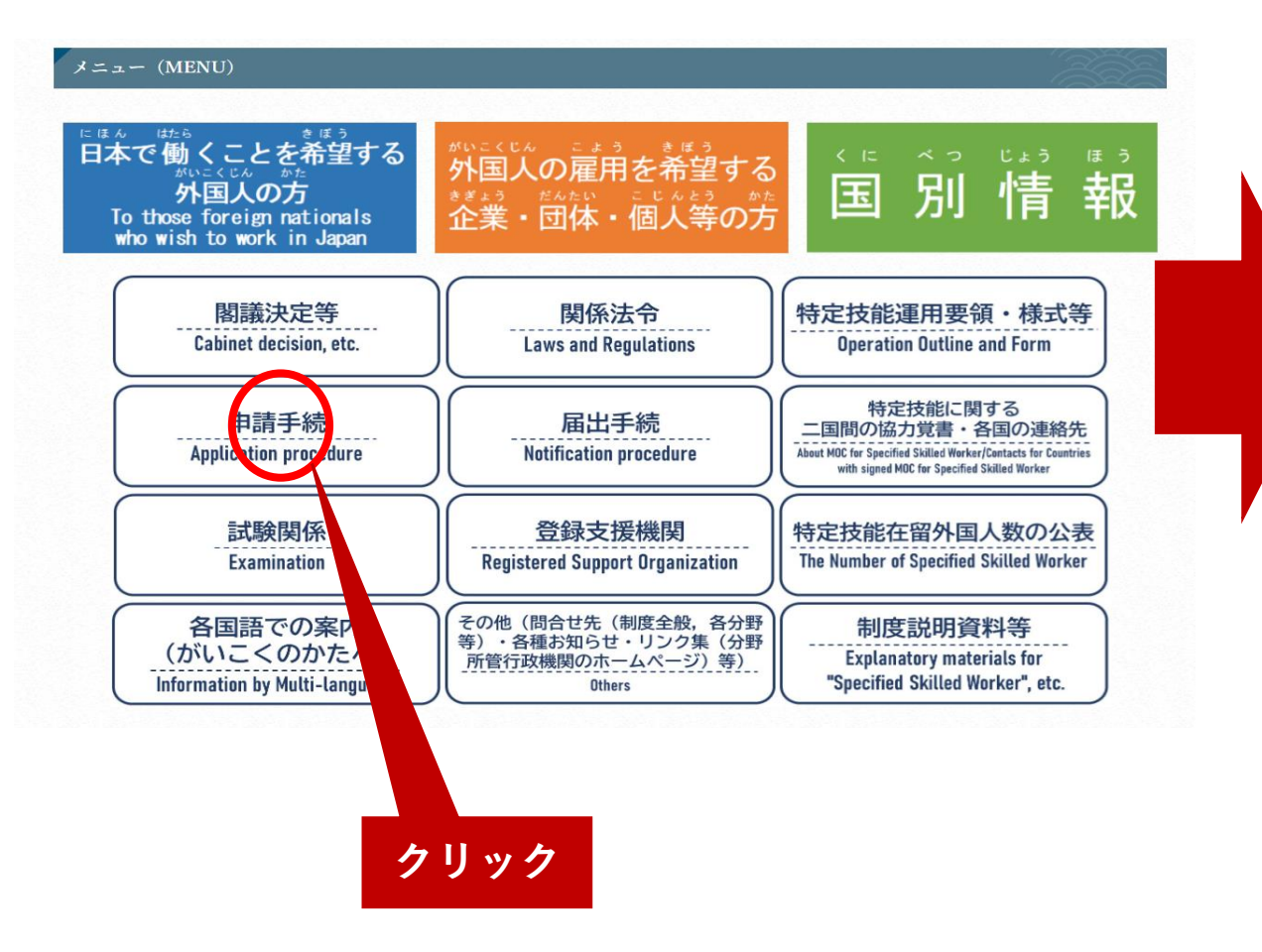

## 4回目

## ┃申請手続

## 特定技能制度について

第197回臨時国会において、在留資格「特定技能」の創設等を目的とした「出入国管理及び難民認定法及び法務省設置法の一部を改正する法律」が成立し、平成 30年12月14日に公布され、平成31年4月1日から、特定技能外国人の受入れが開始されることとなりました。 本制度に関する法令の解釈や運用上の留意点を明らかにするため、「特定技能外国人受入れに関する運用要領」を公表しています。

○特定技能外国人受入れに関する運用要領 (リンク先のページでダウンロードできます)

### 特定技能外国人に係る在留諸申請

「特定技能」の在留資格をもって入国・在留を希望する外国人の方の在留諸申請は地方出入国在留管理官署において受け付けます。 詳細については以下のページをご参照ください。

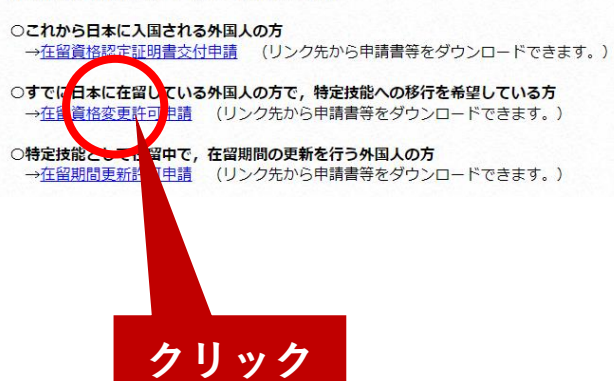

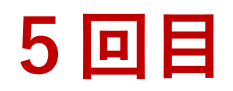

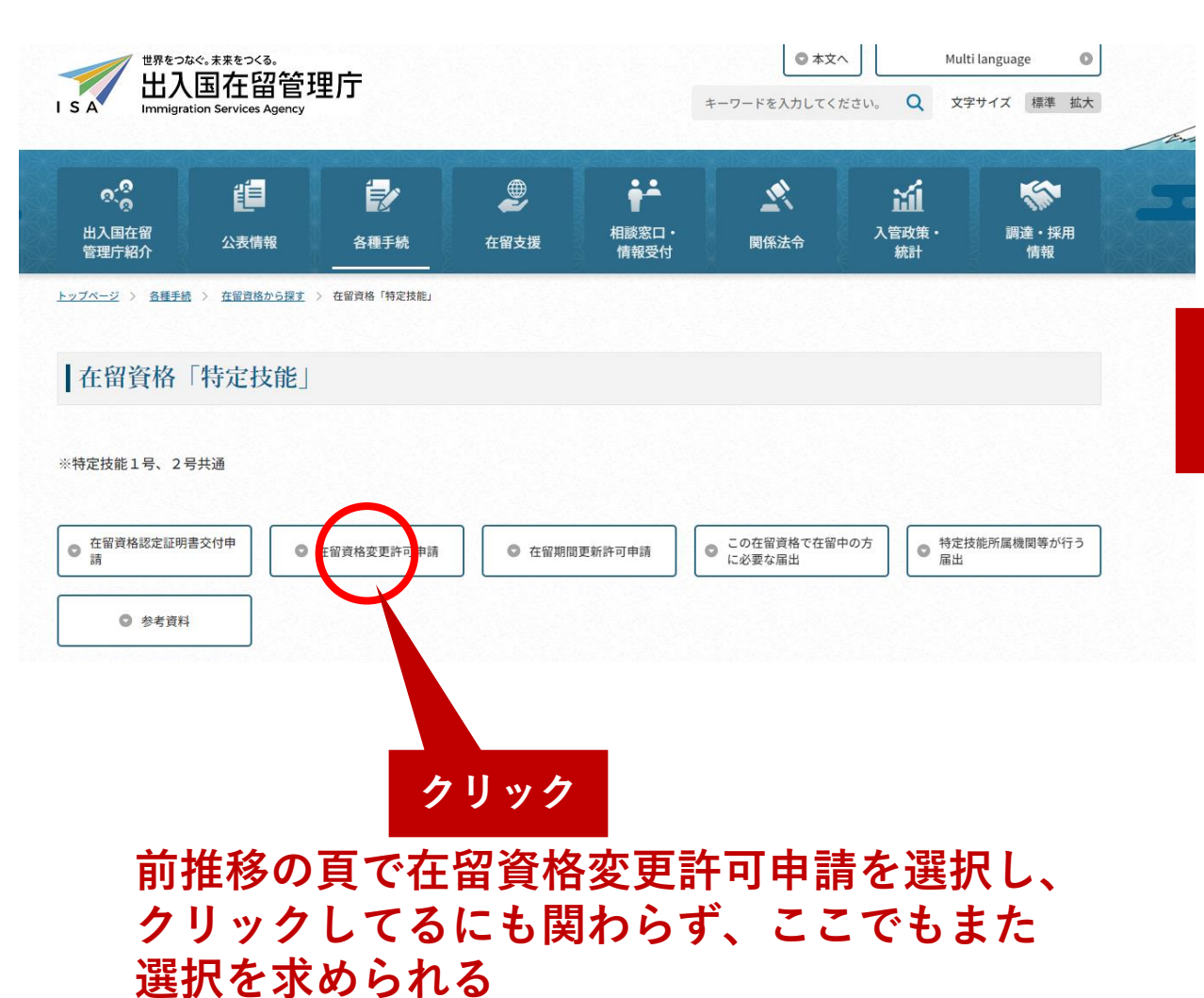

# ここから選択

## 在留資格変更許可申請

既にほかの在留資格を持って日本に滞在されている方が、活動内容を変更し、この在留資格に該当する活動を行おうとする場合の申請です。 活動内容を変更し、他の在留資格に該当する活動を行おうとする場合は速やかに申請してください。<u>本来の在留資格に基づく活動を行っていない場合には、在留資格を</u> 取り消される場合があります。

- 1. 在留資格変更許可申請書 1通 以下からダウンロード可能です。 在留資格変更許可申請書 (PDF:378KB) 在留資格変更許可申請書 (Excel:240KB) 在留資格変更許可申請書【記載例】 (PDF:150KB) ※申請取次者を介して複数の申請人について同時申請する場合には次の申請人名簿が必要です。 申請人名簿 (PDF:6KB) 申請人名簿 (Excel:16KB) 2. 写真 1葉 (指定の規格を満たした写真を用意し、申請書に添付して提出) ※ 指定の規格を満たさない不適当な写真を用いて申請が行われた場合には、写真の撮り直しをお願いすることとなります。
- 3. 申請人のパスポート及び在留カード提示
- 4. その他 以下の「特定技能外国人の在留諸申請に係る提出書類一覧・確認表」をよく御確認いただき、必要な書類を提出してください。 ※ 下記のいずれにもあてはまらない場合や、不明な点がある場合は、最寄りの地方出入国在留管理局・支局(空港支局を除く)まで御相談ください。

### 特定技能外国人の在留諸申請に係る提出書類一覧・確認表

### 新様式 (令和3年2月19日以降) 各種様式についてはこちら

※申請には、下表の(1)から(3)までの表に掲載された書類が必要です。 特定技能1号

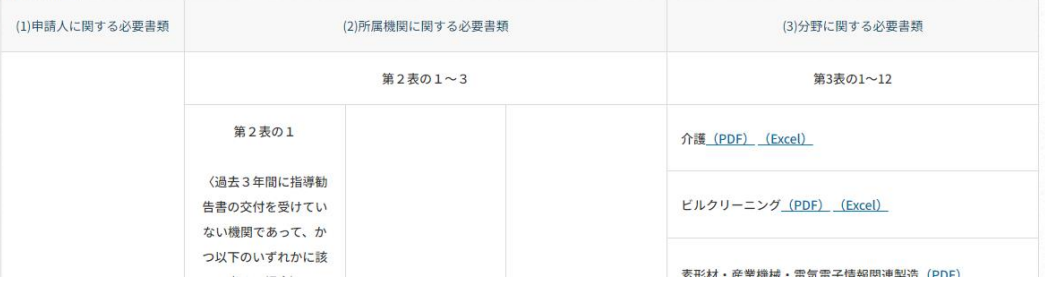